## **Oracle® Enterprise Manager Ops Center**

Operate Logical Domains Workflow

12*c* Release 1 (12.1.2.0.0)

#### **E37387-01**

November 2012

This workflow provides an end-to-end example for how to use Oracle Enterprise Manager Ops Center.

### **Introduction**

Workflows are divided into two categories: Deploy and Operate. Each workflow is a compilation of several examples.

This workflow is an example of how to use Oracle Enterprise Manager Ops Center to operate logical domains.

You can either use Oracle Enterprise Manager Ops Center UI or the native CLI to create logical domains. Oracle Enterprise Manager Ops Center provides more robust actions for operating logical domains created using the UI. This workflow assumes that the logical domains are created using Oracle Enterprise Manager Ops Center UI.

The UI provides various options to operate the logical domains from the UI such as modifying the logical domain configuration, reboot, start, shut down, migrate, and recover logical domains. You can also add storage and network resources to the logical domains.

Depending on the requirement, you can select the appropriate action to operate the logical domains from the UI.

### **Required Permissions and Roles**

The following permissions and roles are required to operate the logical domains:

Virtualization Admin

Operate the logical domains

Asset Admin

Provision operating systems

### **Workflow**

[Figure 1](#page-1-0) shows the prerequisites and the tasks to operate logical domains in Oracle Enterprise Manager Ops Center.

Ensure that you have the network and storage resources available for usage when you want to add resources to the logical domains.

# ORACLE®

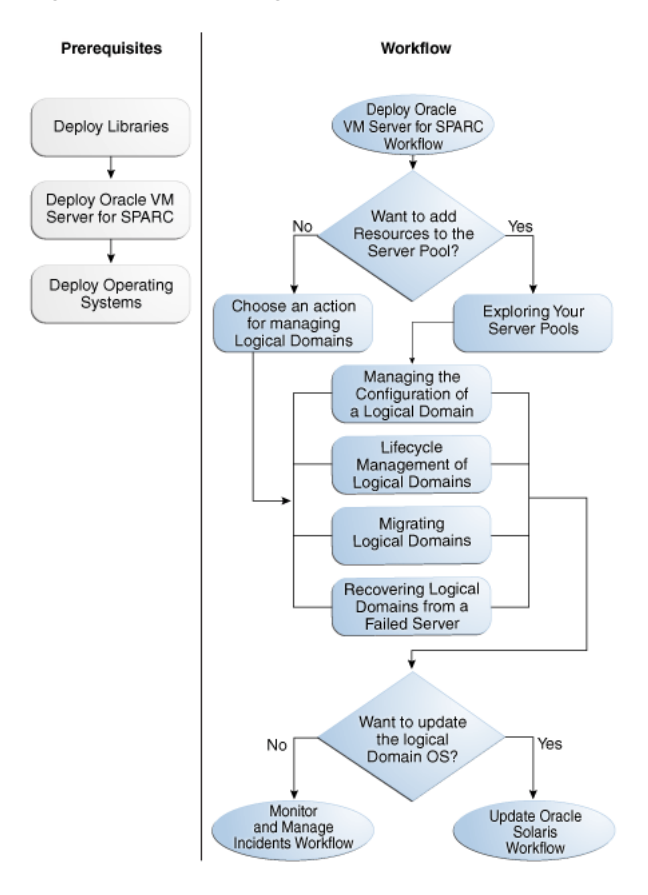

#### <span id="page-1-0"></span>*Figure 1 Operate Logical Domains Workflow*

### **What's Next?**

You can either follow to update the operating system of the logical domain or monitor the logical domain for resource usage. For more information about Oracle Enterprise Manager Ops Center, refer to *Oracle Enterprise Manager Ops Center Feature Reference Guide*.

## **Related Resources and Articles**

The Oracle Enterprise Manager Ops Center 12c documentation is located at <http://www.oracle.com/pls/topic/lookup?ctx=oc121>.

See the following guides for more information:

- *Oracle Enterprise Manager Ops Center Feature Reference Guide* for information about logical domains and server pools.
- *Oracle Enterprise Manager Ops Center Administration Guide* for information about user roles and permissions.

Other examples are available at [http://docs.oracle.com/cd/E27363\\_](http://docs.oracle.com/cd/E27363_01/nav/howto.htm) [01/nav/howto.htm](http://docs.oracle.com/cd/E27363_01/nav/howto.htm).

## **Documentation Accessibility**

For information about Oracle's commitment to accessibility, visit the Oracle Accessibility Program website at

http://www.oracle.com/pls/topic/lookup?ctx=acc&id=docacc.

#### **Access to Oracle Support**

Oracle customers have access to electronic support through My Oracle Support. For information, visit http://www.oracle.com/pls/topic/lookup?ctx=acc&id=info or visit http://www.oracle.com/pls/topic/lookup?ctx=acc&id=trs if you are hearing impaired.

Oracle Enterprise Manager Ops Center Operate Logical Domains Workflow, 12*c* Release 1 (12.1.2.0.0) E37387-01

Copyright © 2007, 2012, Oracle and/or its affiliates. All rights reserved.

This software and related documentation are provided under a license agreement containing restrictions on use and disclosure and are protected by intellectual property laws. Except as expressly permitted in your license agreement or allowed by law, you may not use, copy, reproduce, translate, broadcast, modify, license, transmit, distribute, exhibit, perform, publish, or display any part, in any form, or by any means. Reverse engineering,<br>disassembly, or decompilation of this software, unless required by law fo

The information contained herein is subject to change without notice and is not warranted to be error-free. If you find any errors, please report them to us in writing.

If this is software or related documentation that is delivered to the U.S. Government or anyone licensing it on behalf of the U.S. Government, the following notice is applicable:

U.S. GOVERNMENT END USERS: Oracle programs, including any operating system, integrated software, any programs installed on the hardware,<br>and/or documentation, delivered to U.S. Government end users are "commercial computer Regulation and agency-specific supplemental regulations. As such, use, duplication, disclosure, modification, and adaptation of the programs, including any operating system, integrated software, any programs installed on the hardware, and/or documentation, shall be subject to license terms and license restrictions applicable to the programs. No other rights are granted to the U.S. Government.

This software or hardware is developed for general use in a variety of information management applications. It is not developed or intended for use in any inherently dangerous applications, including applications that may create a risk of personal injury. If you use this software or hardware in dangerous applications, then you shall be responsible to take all appropriate fail-safe, backup, redundancy, and other measures to ensure its safe use. Oracle Corporation and its affiliates disclaim any liability for any damages caused by use of this software or hardware in dangerous applications.

Oracle and Java are registered trademarks of Oracle and/or its affiliates. Other names may be trademarks of their respective owners.

Intel and Intel Xeon are trademarks or registered trademarks of Intel Corporation. All SPARC trademarks are used under license and are trademarks or registered trademarks of SPARC International, Inc. AMD, Opteron, the AMD logo, and the AMD Opteron logo are trademarks or registered<br>trademarks of Advanced Micro Devices. UNIX is a registered trademark of The Open Group

This software or hardware and documentation may provide access to or information on content, products, and services from third parties. Oracle Corporation and its affiliates are not responsible for and expressly disclaim all warranties of any kind with respect to third-party content, products,<br>and services. Oracle Corporation and its affiliates will not be respon third-party content, products, or services.